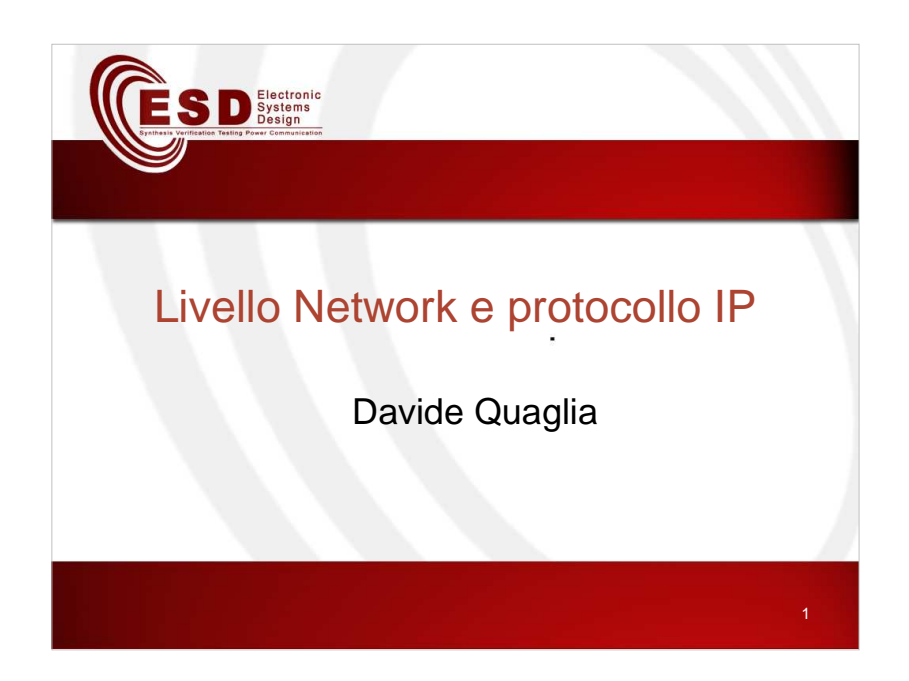

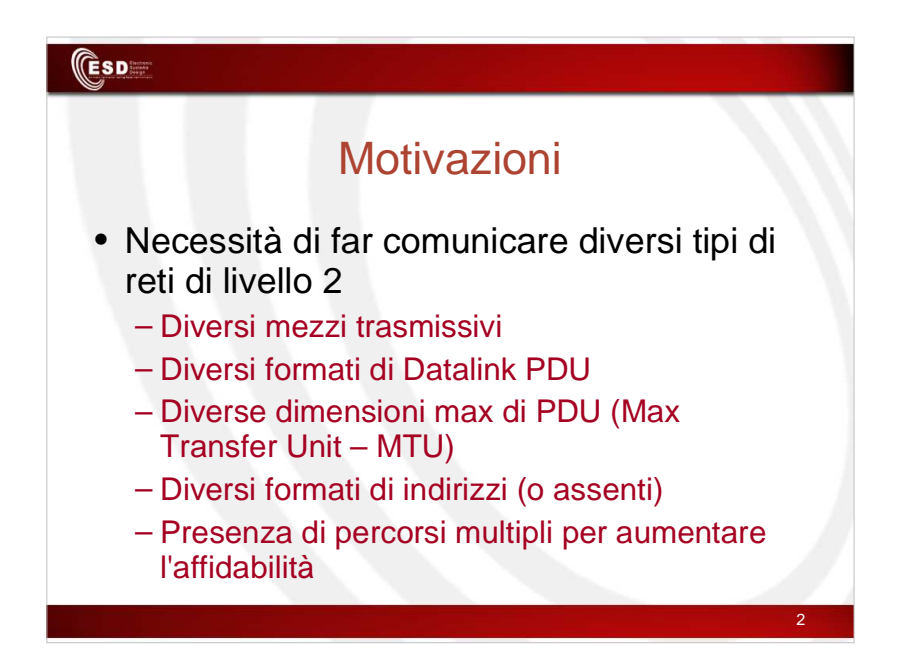

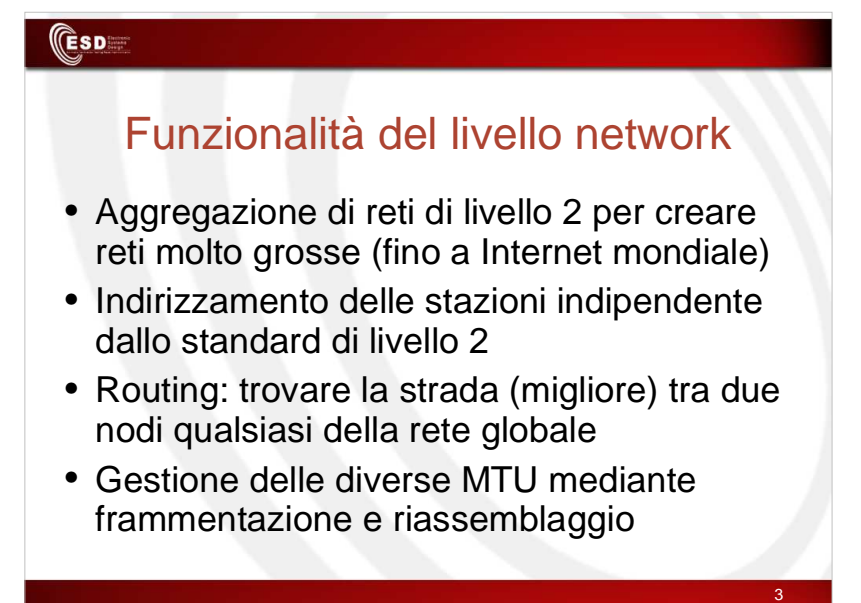

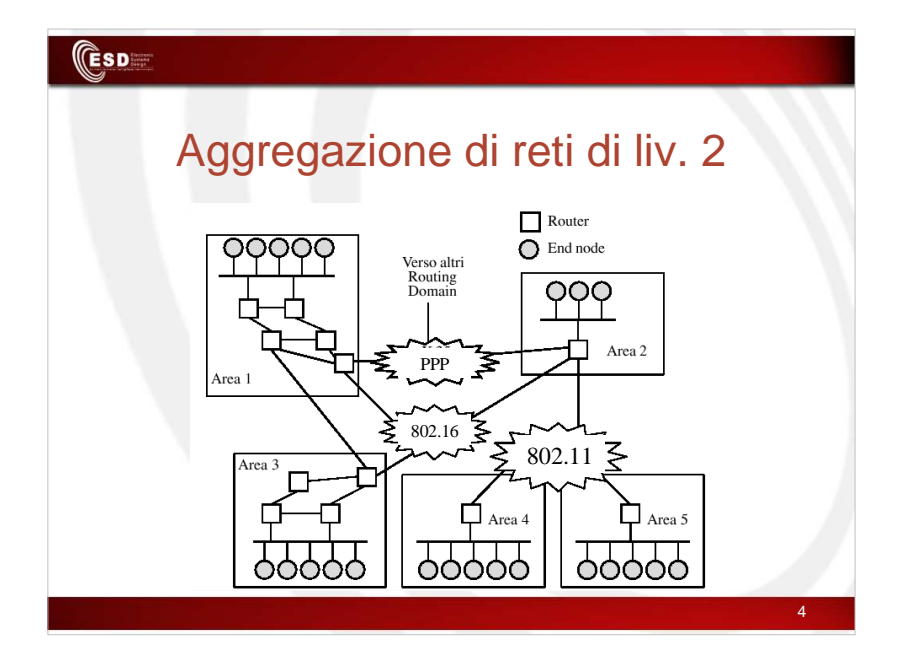

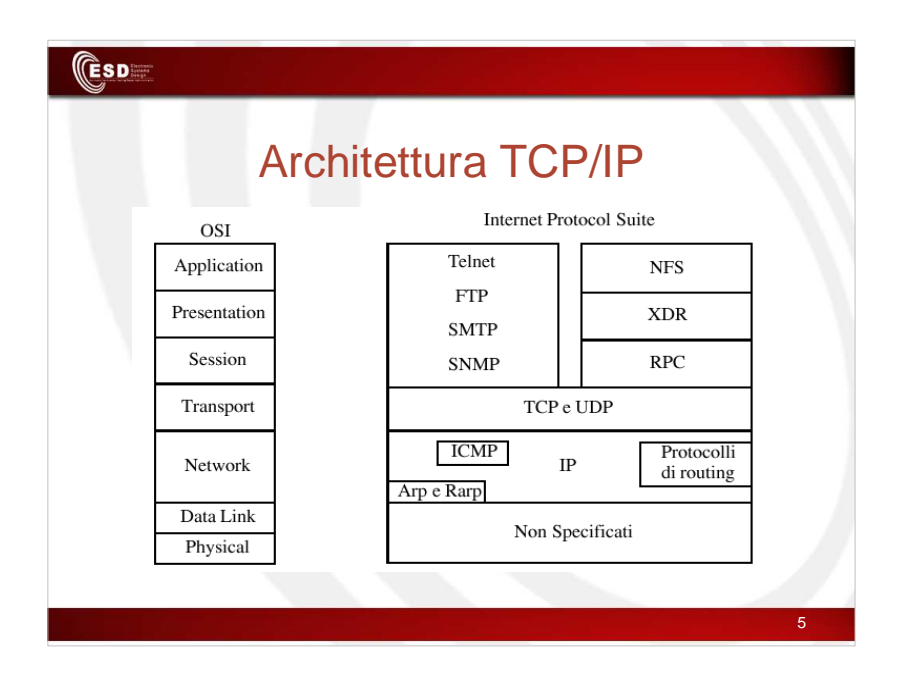

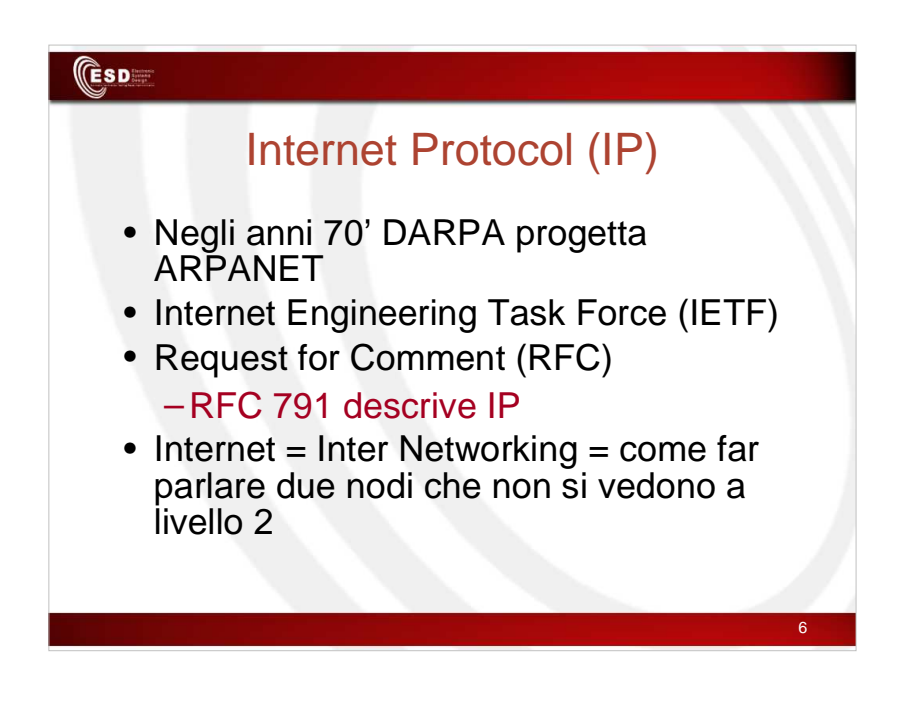

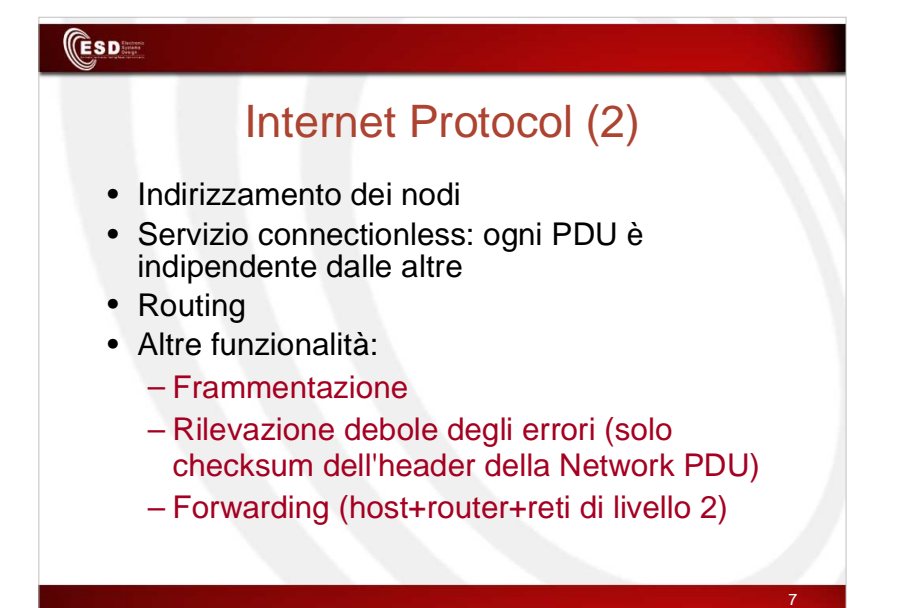

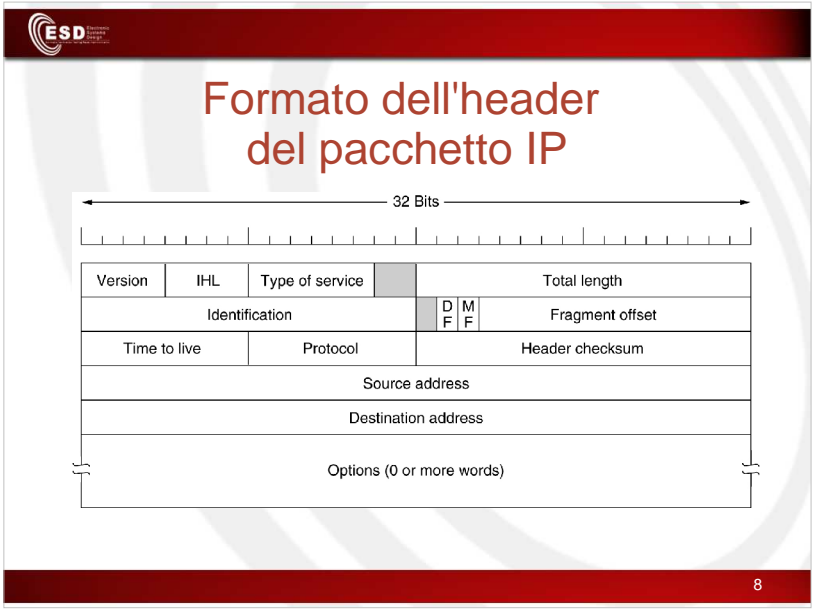

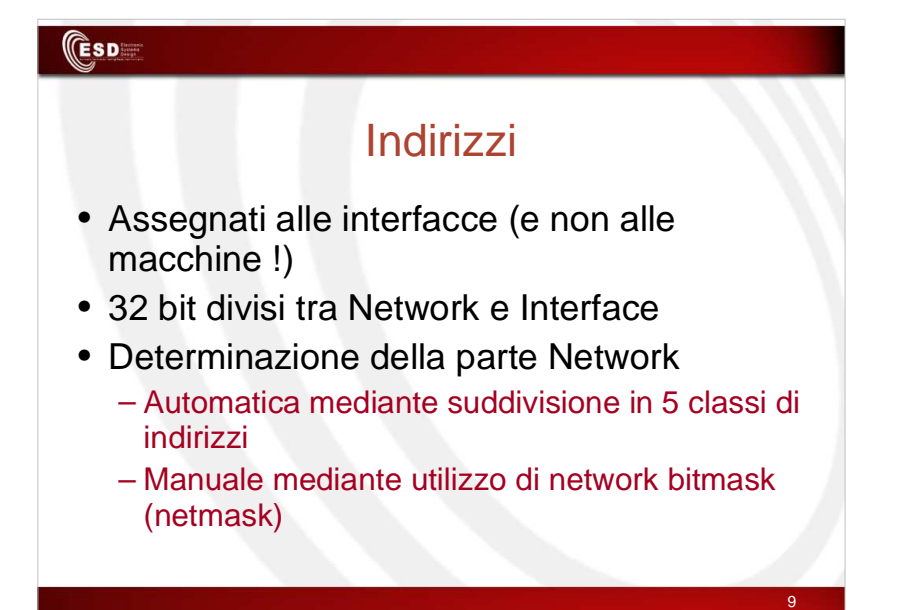

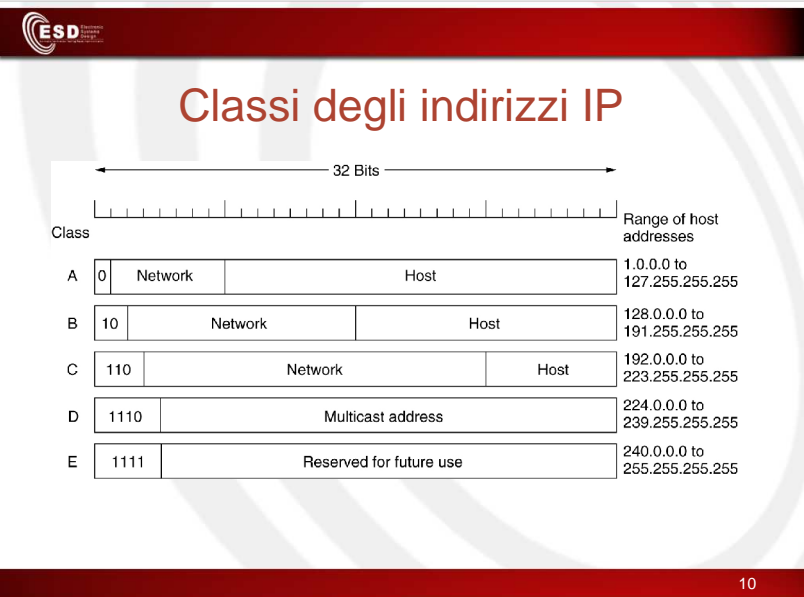

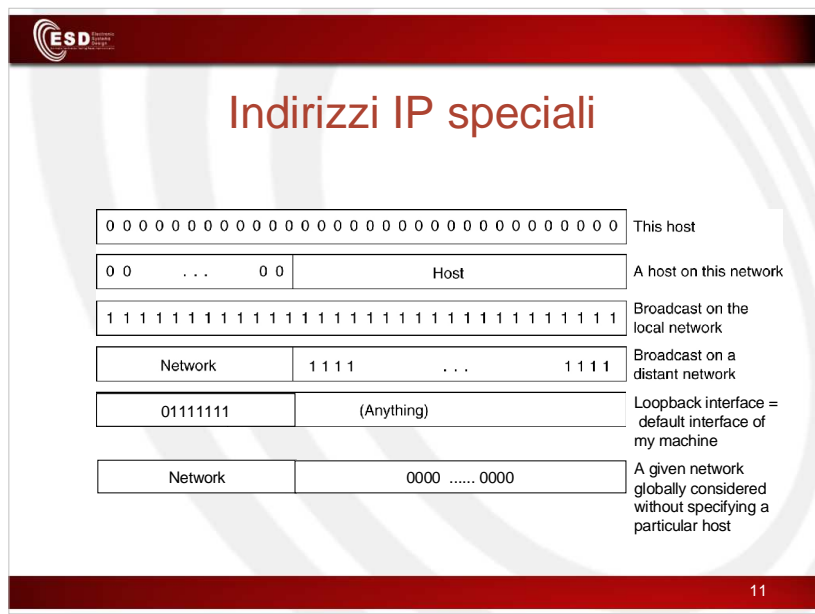

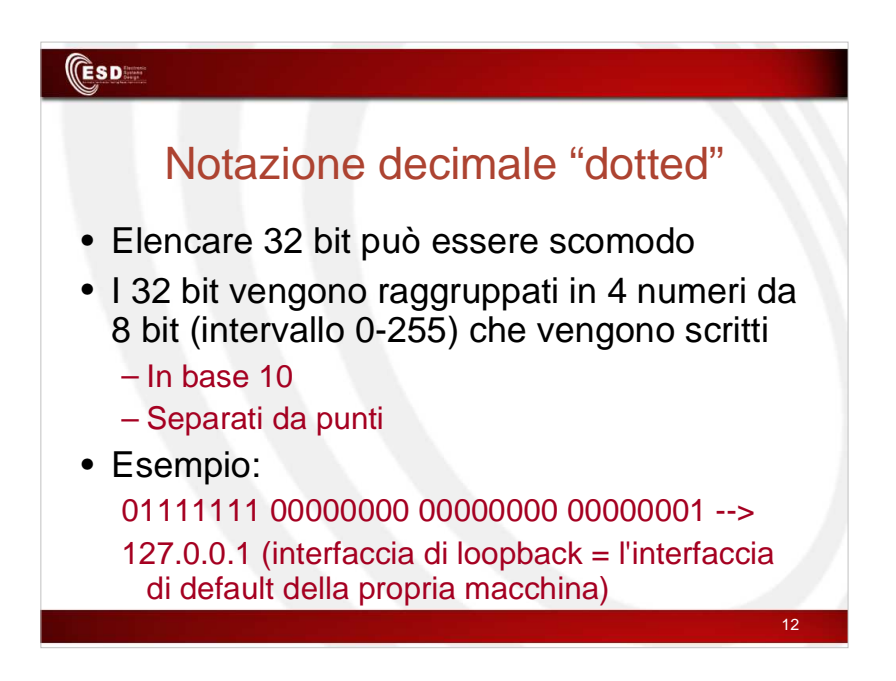

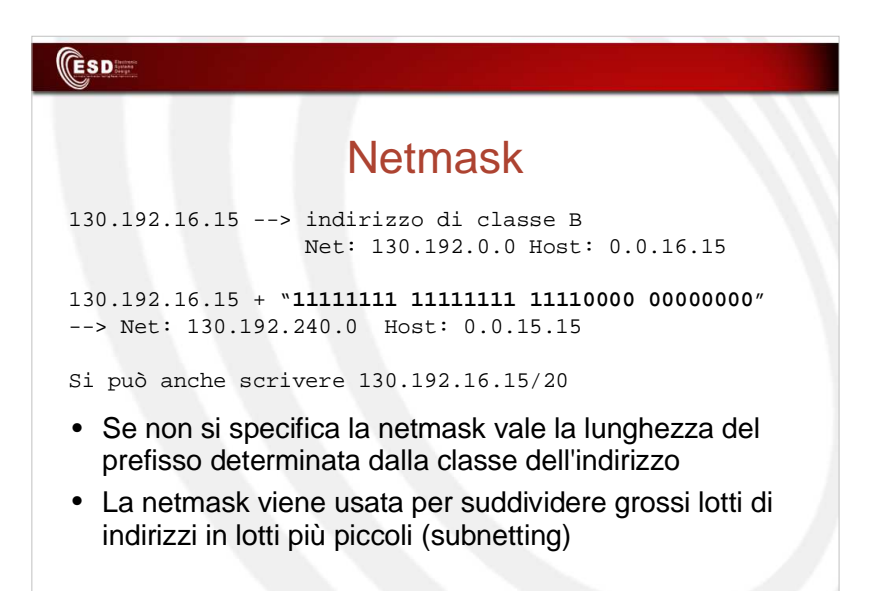

13

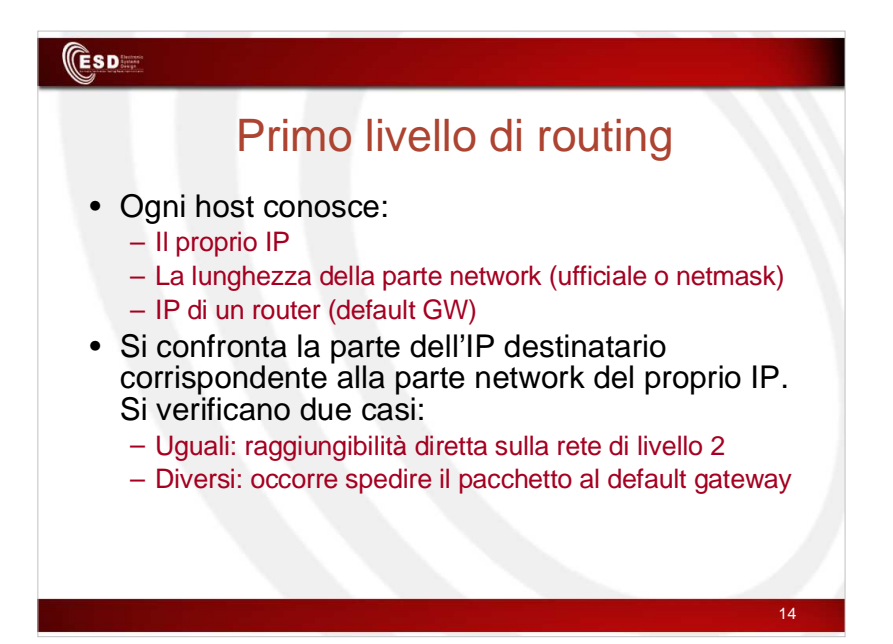

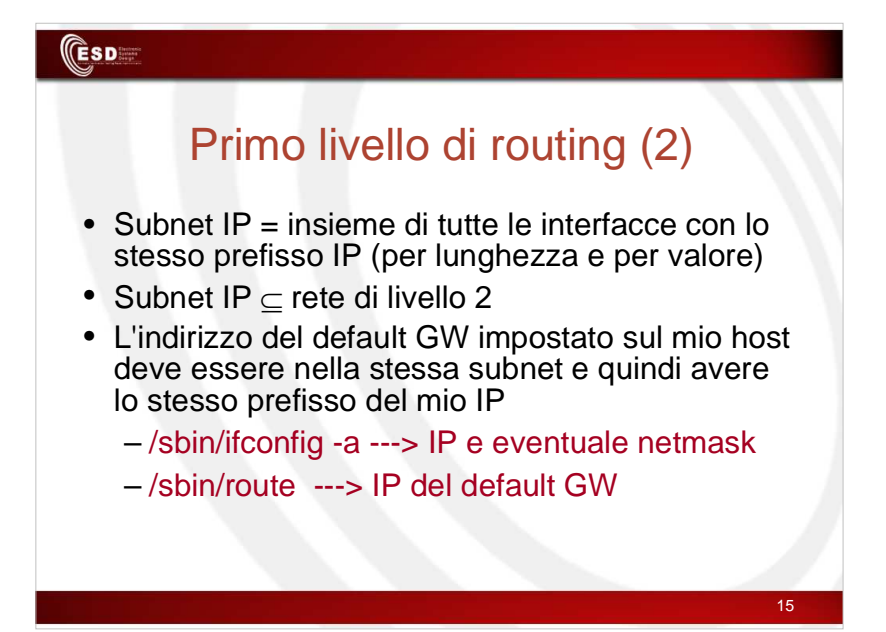

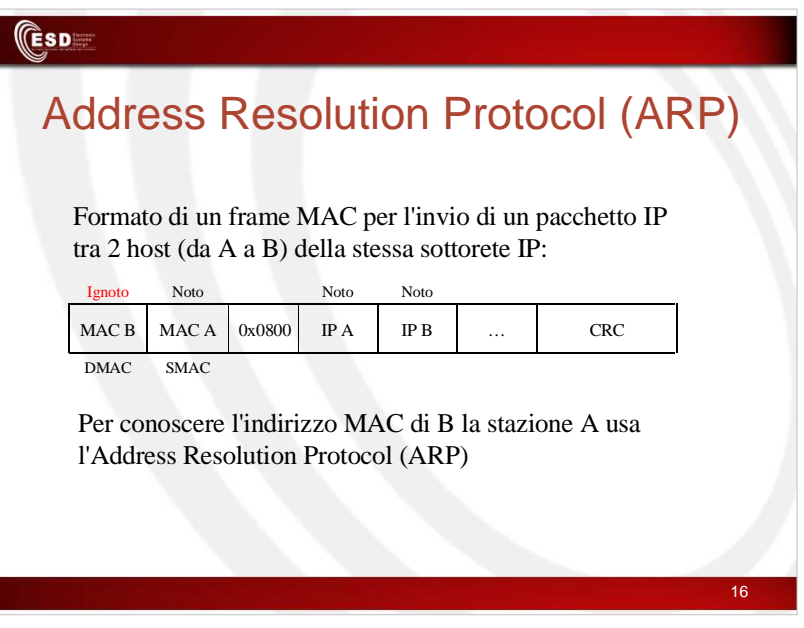

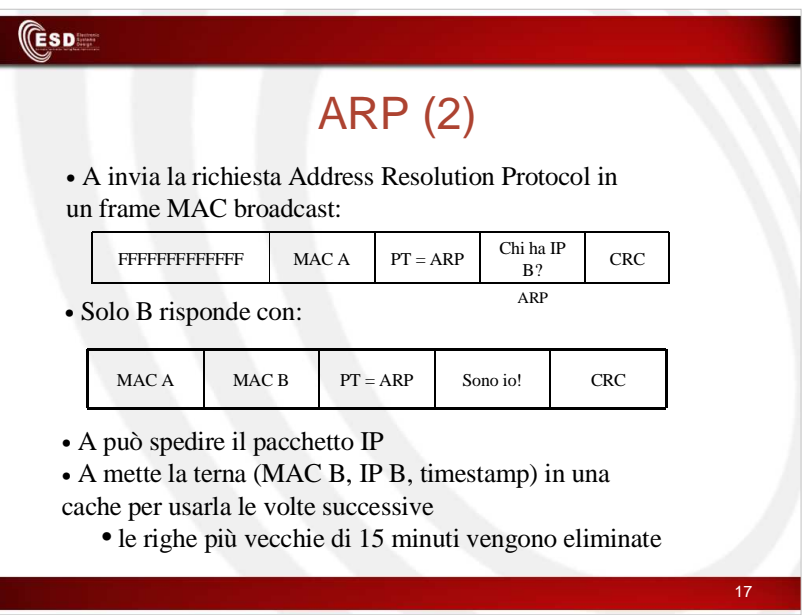

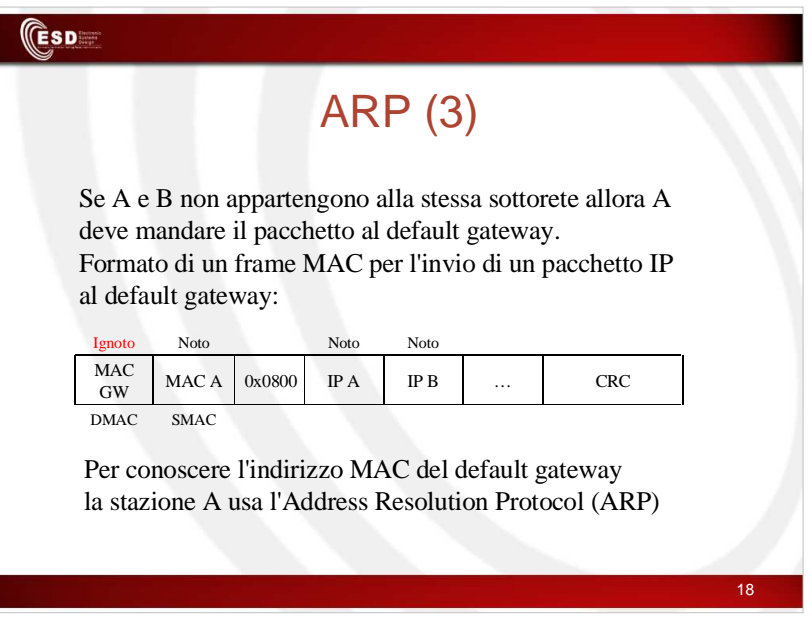

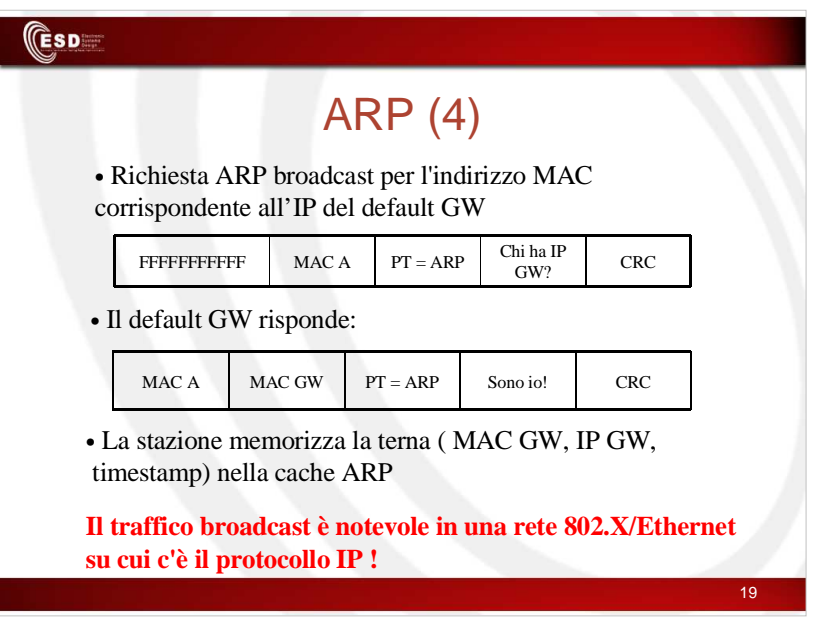

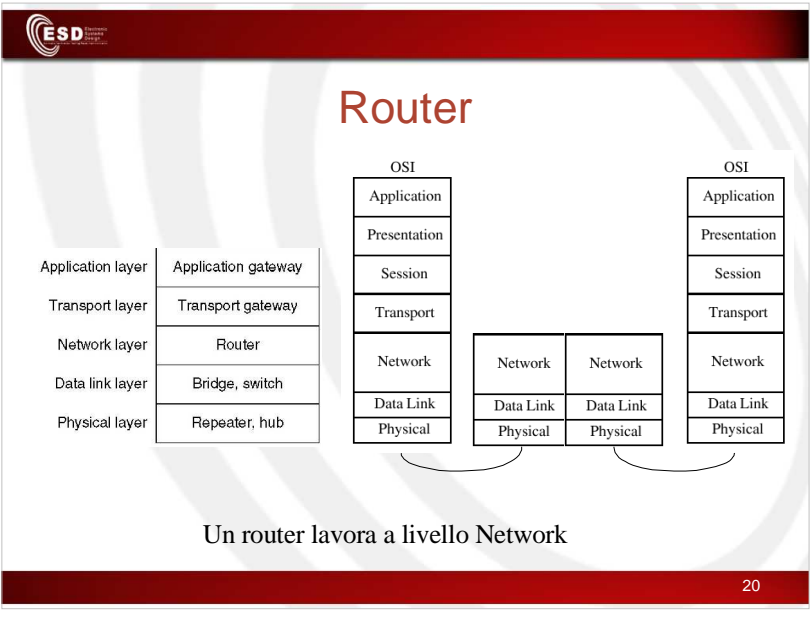

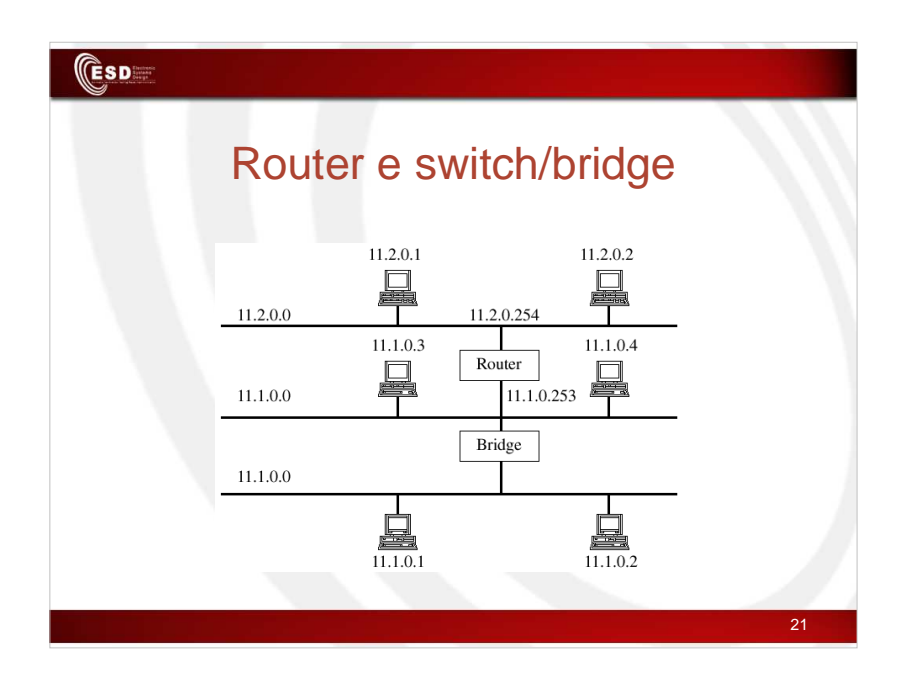

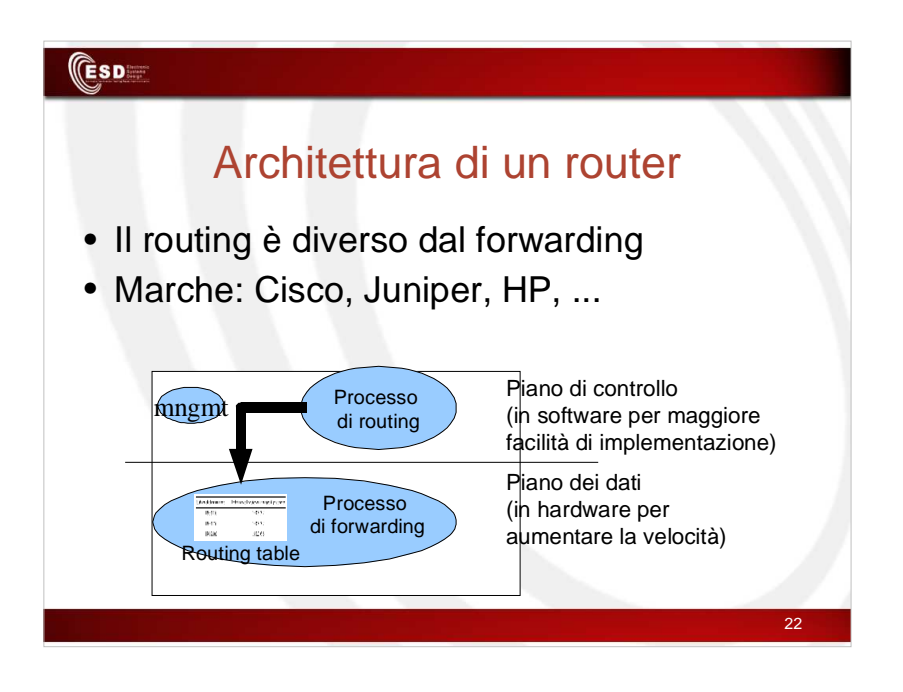

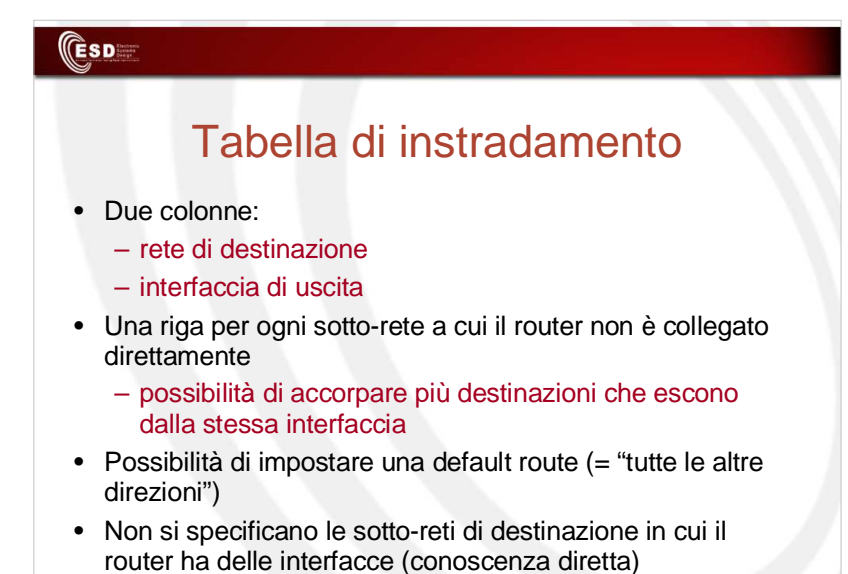

23

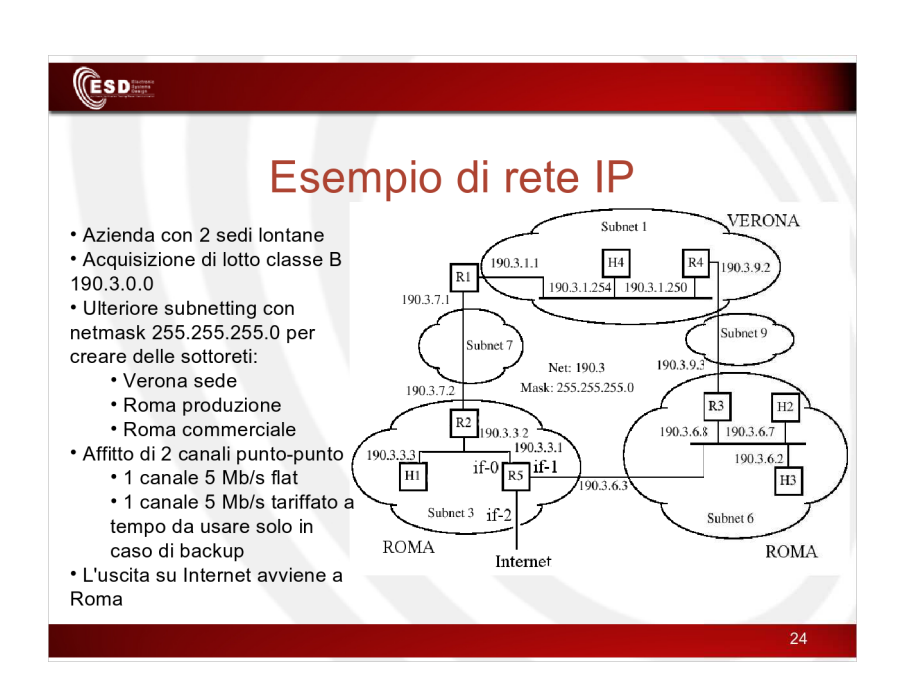

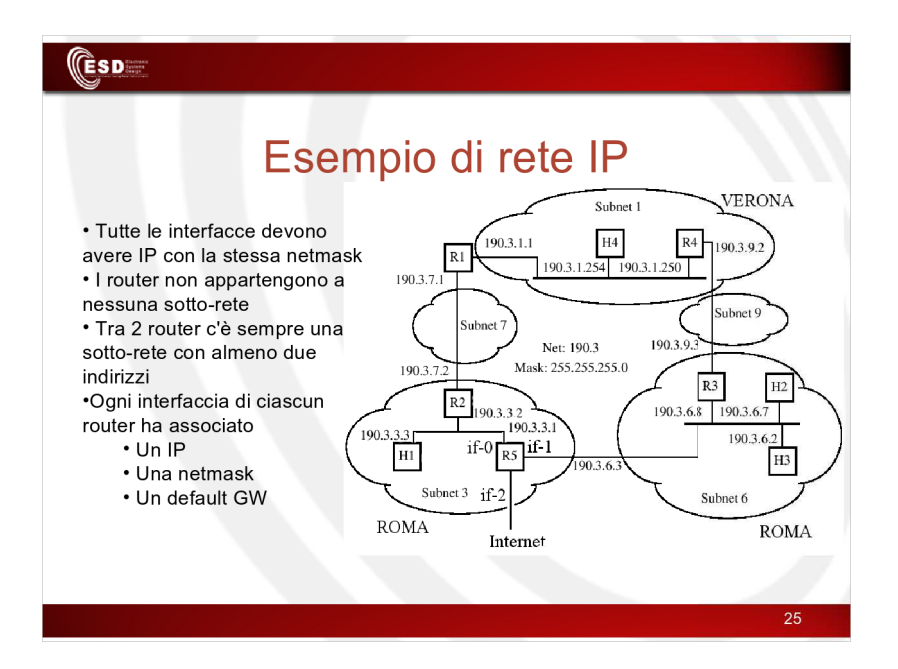

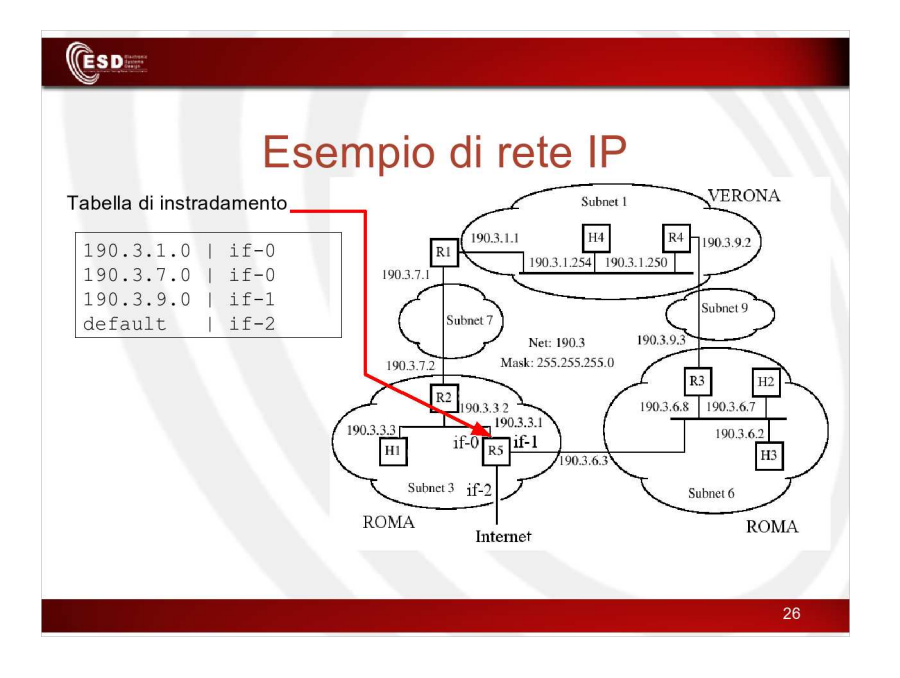

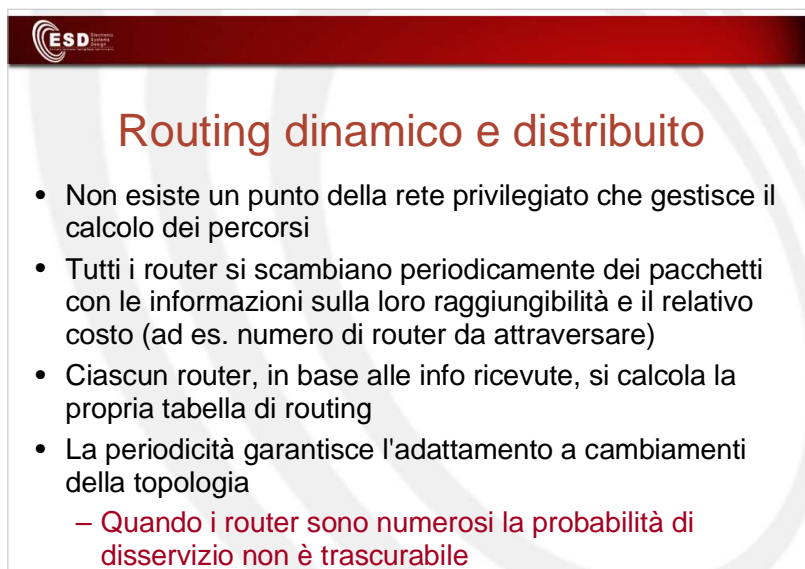

27

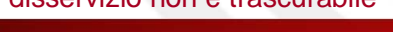

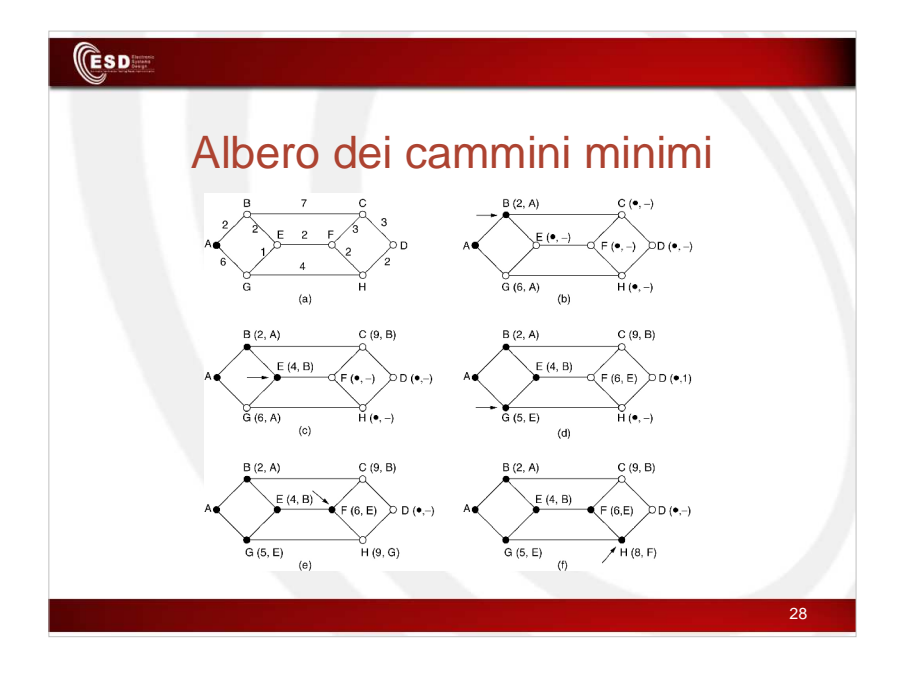

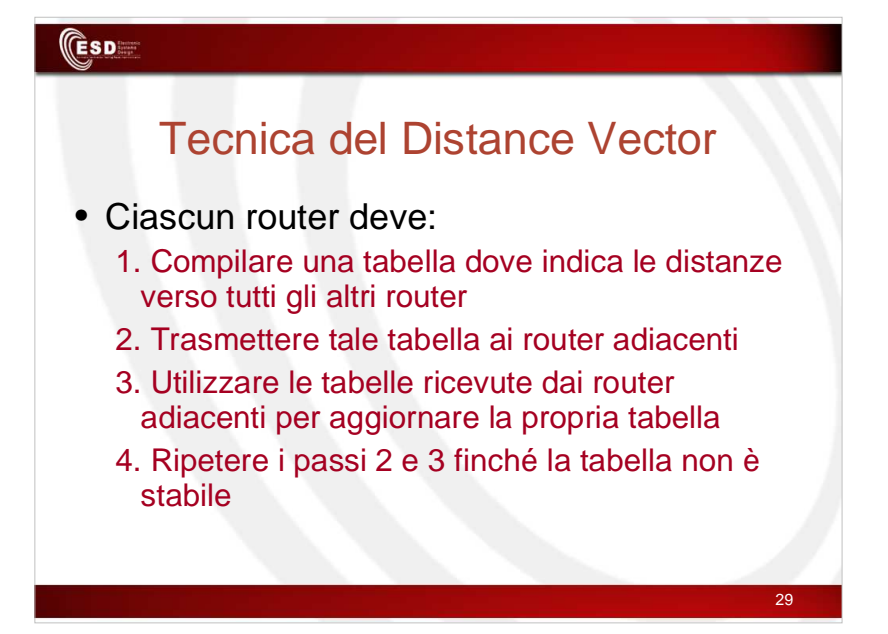

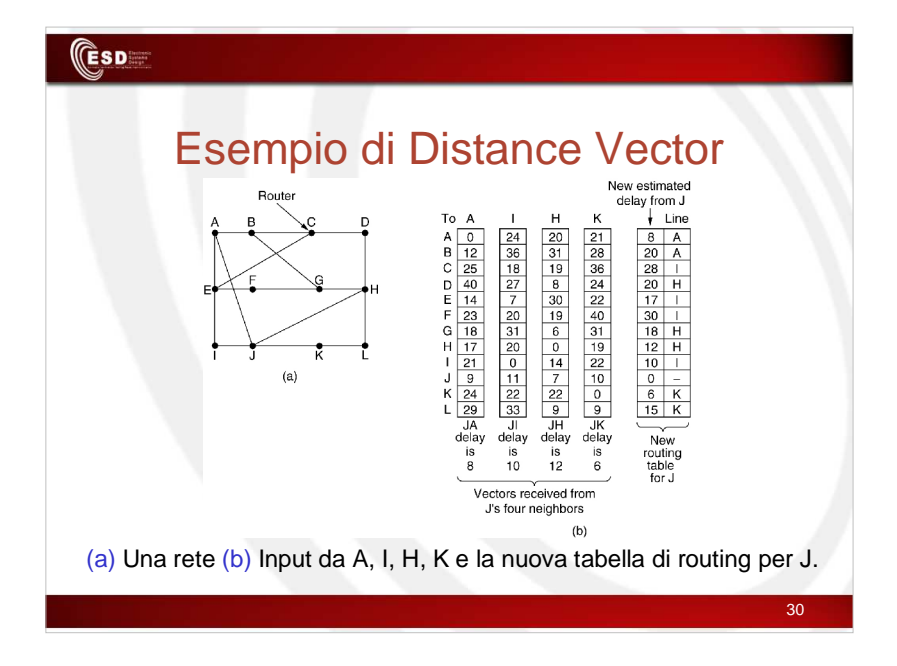

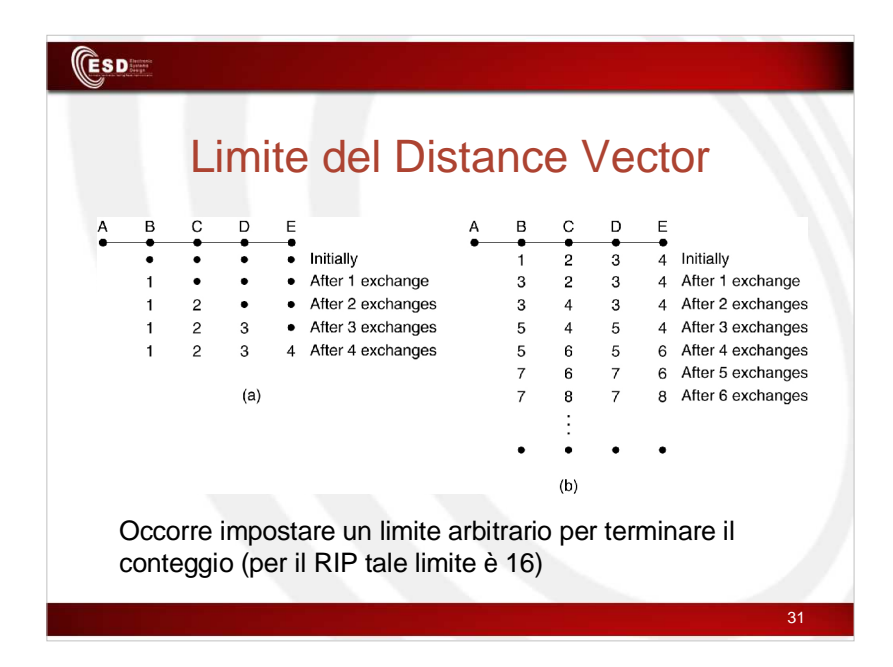

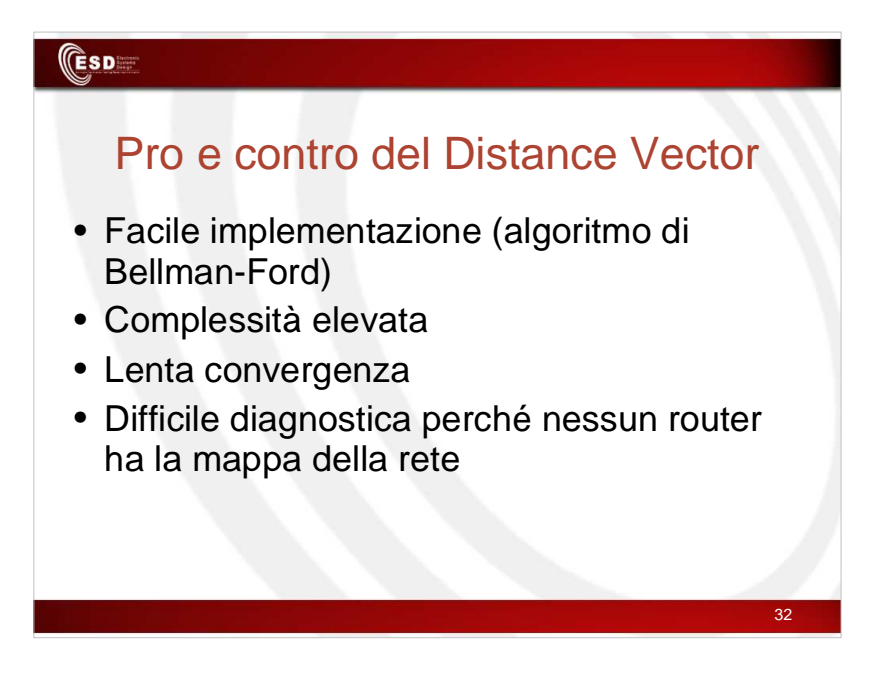

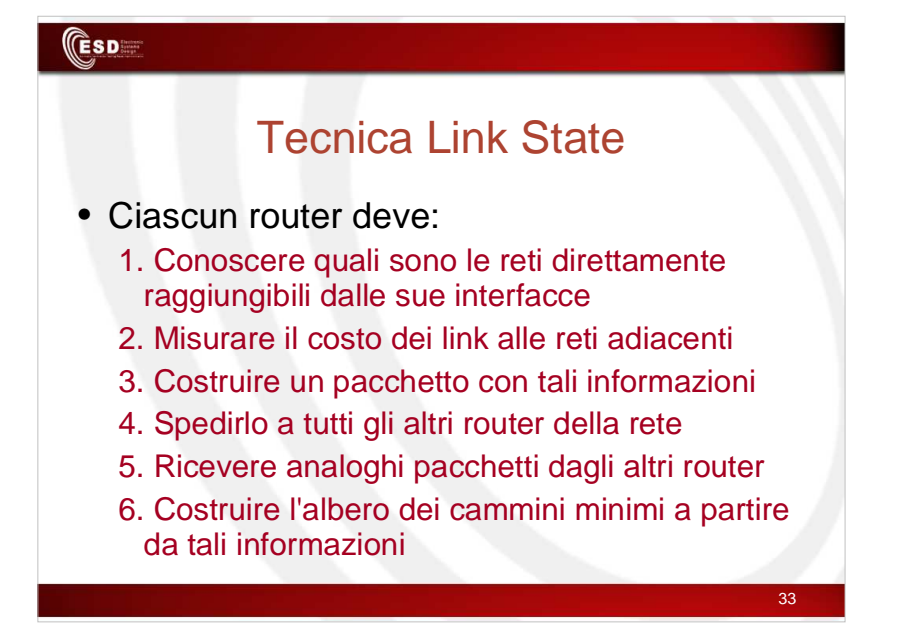

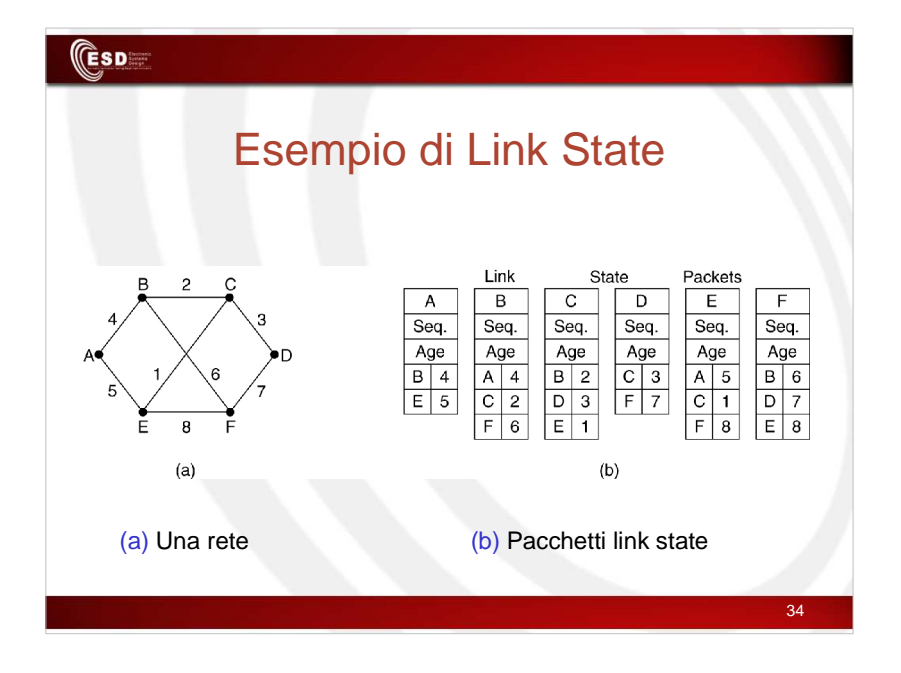

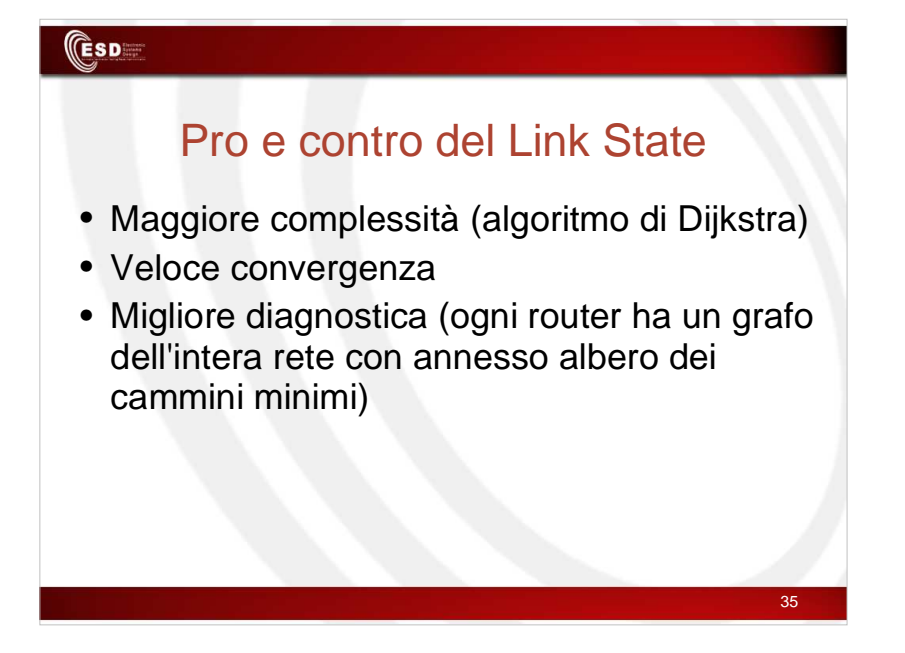

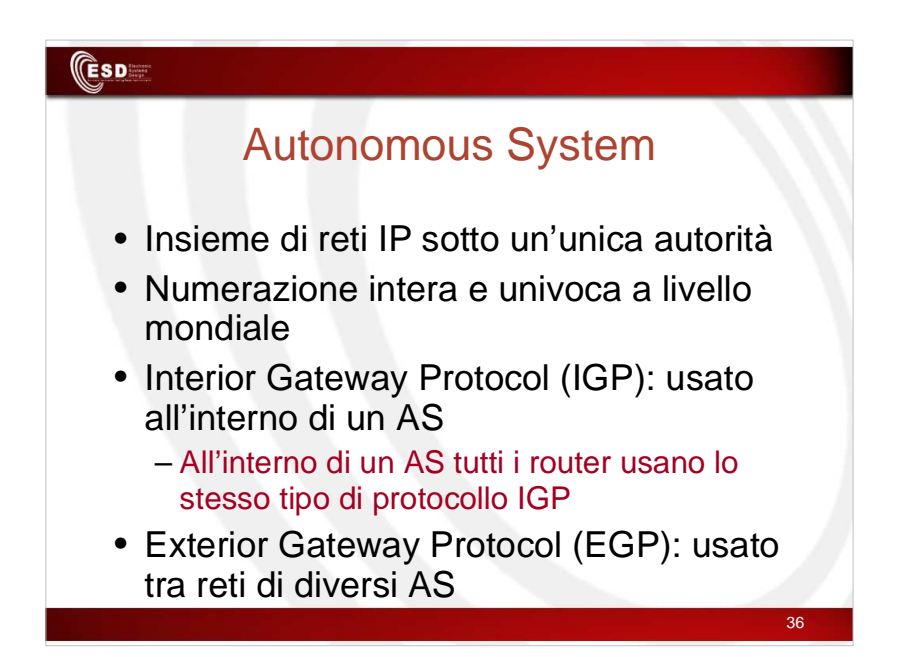

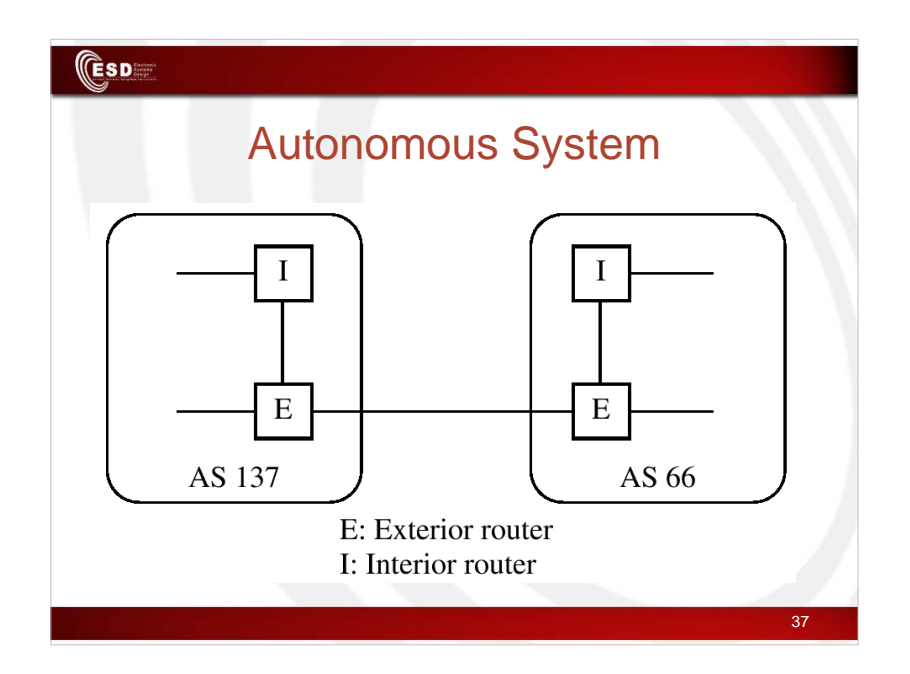

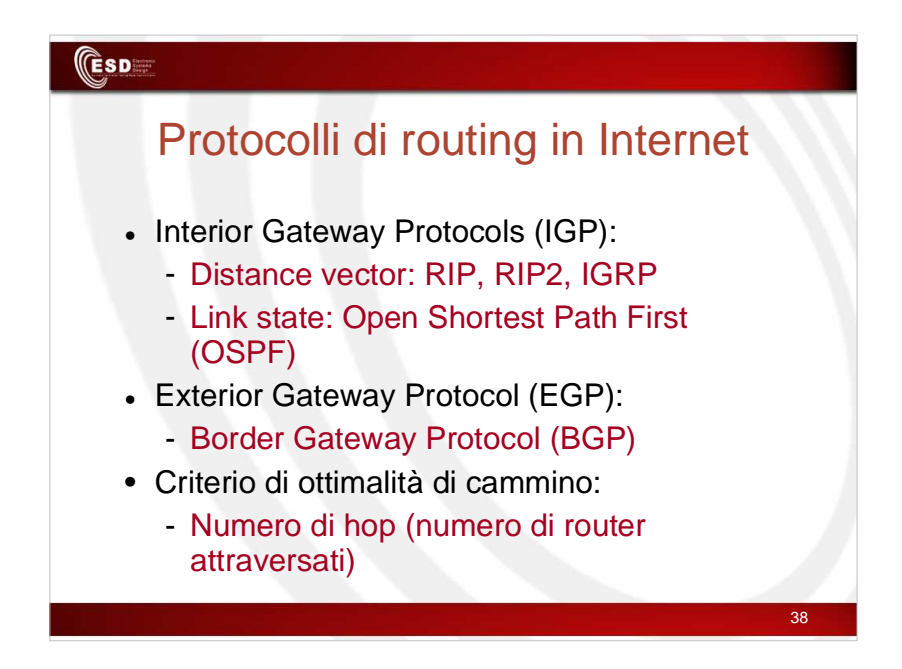

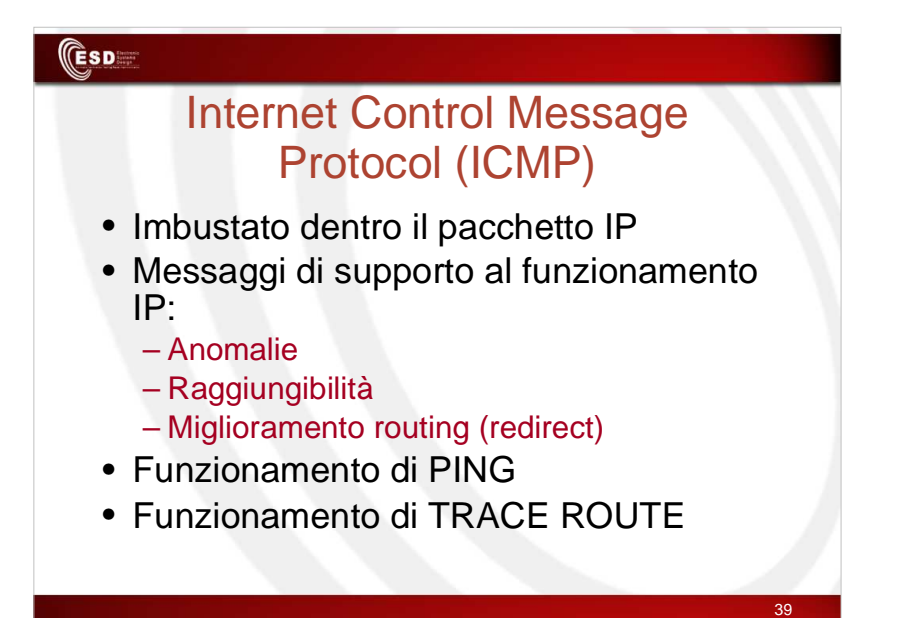

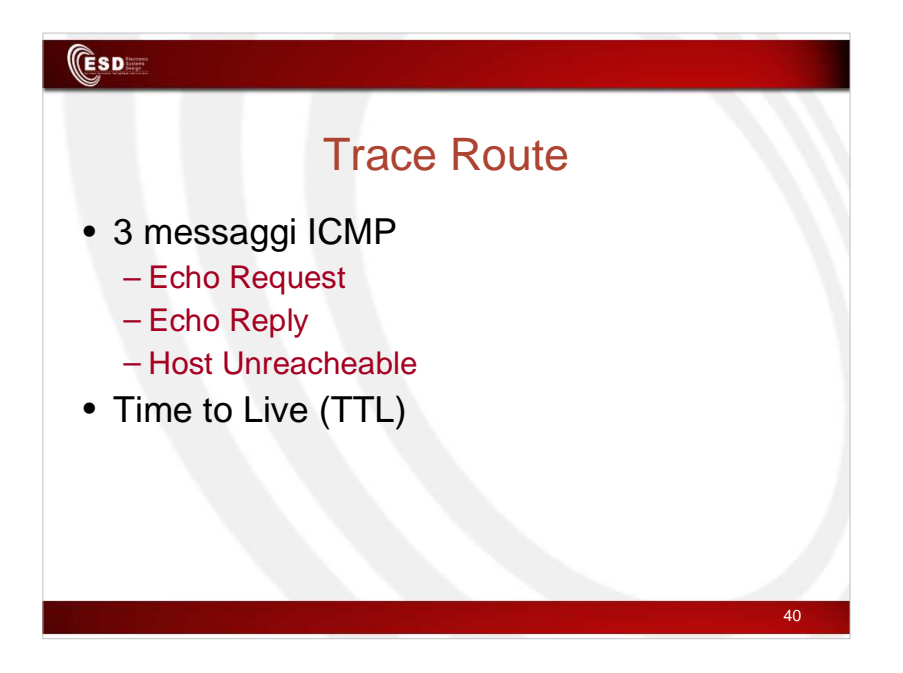

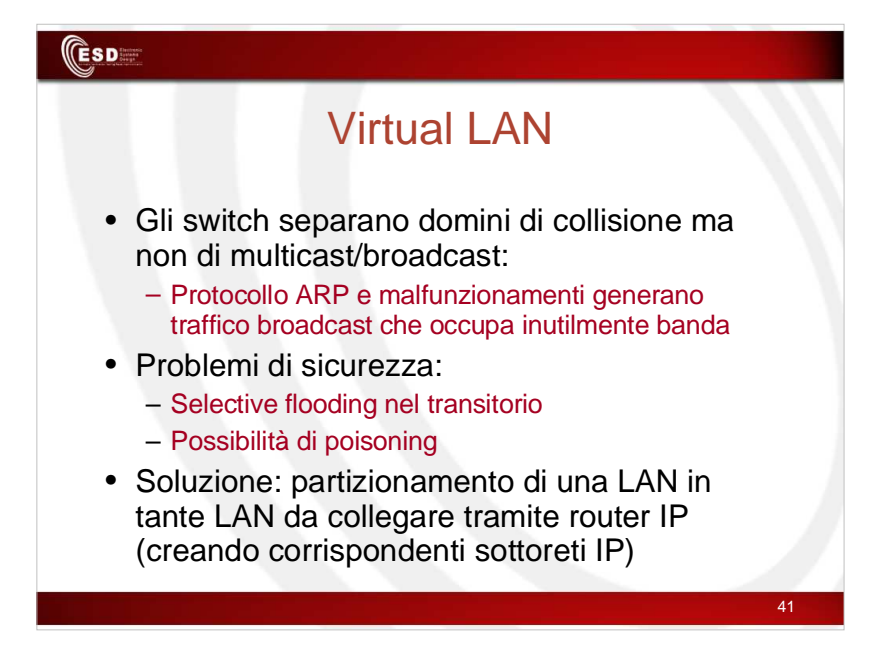

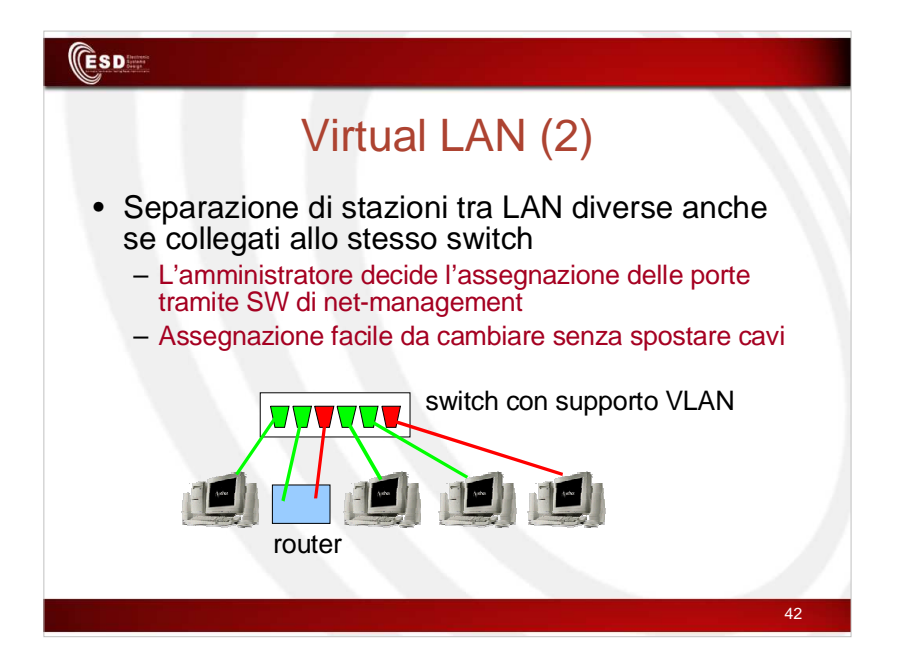

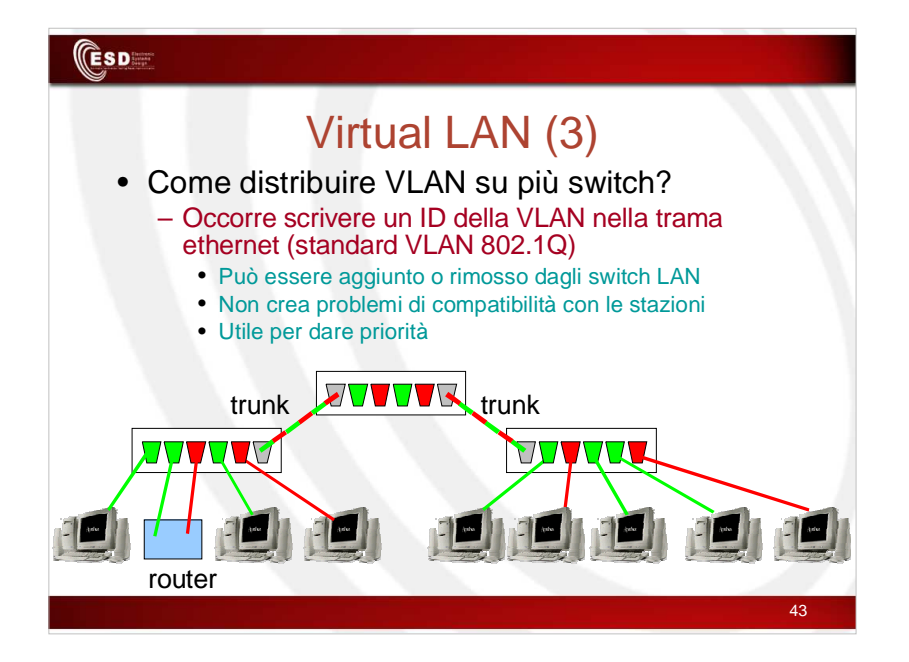

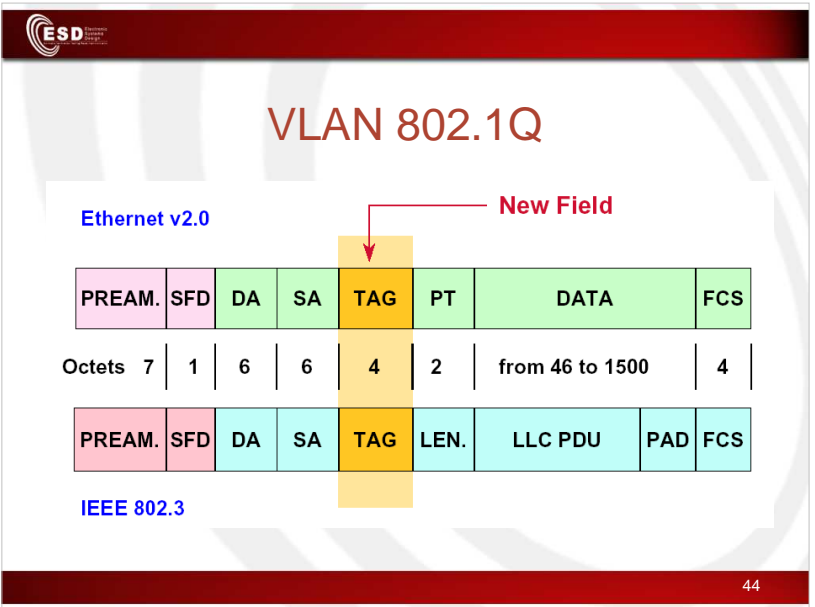

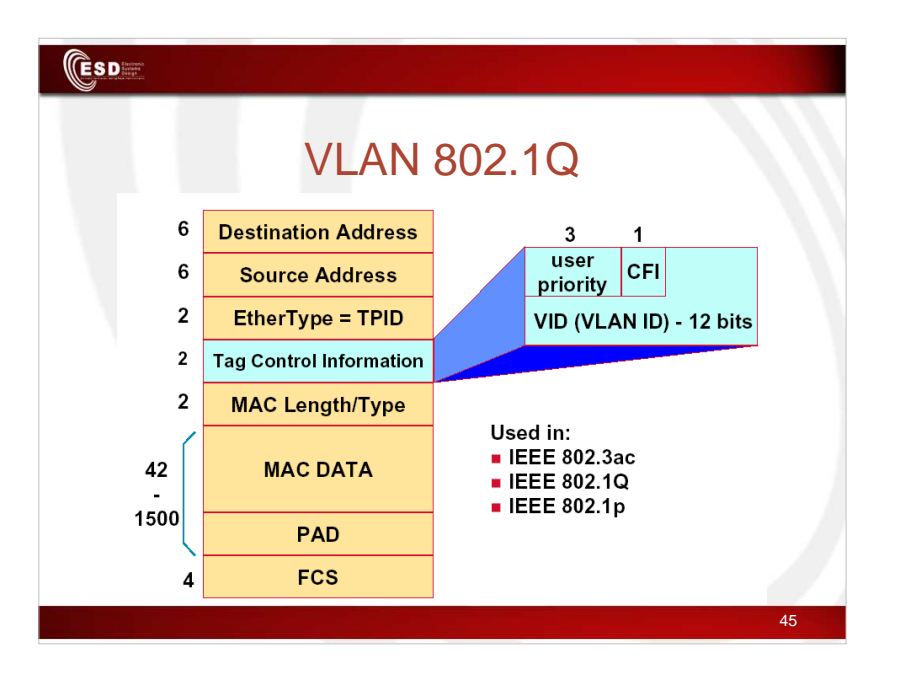